**25**

………

**+ 25**

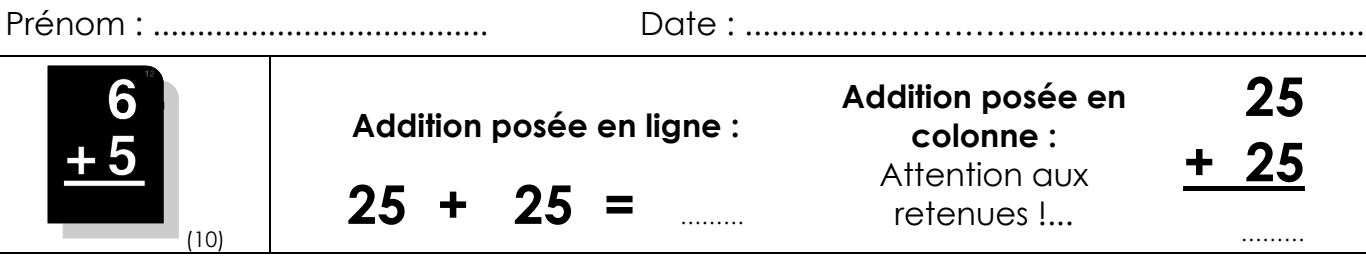

• **Complète :**

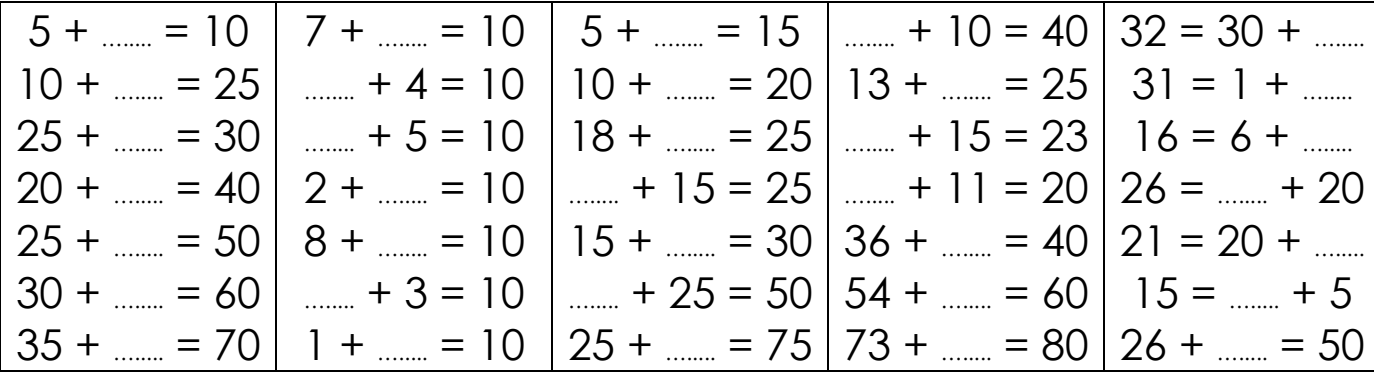

• **Calcule :**

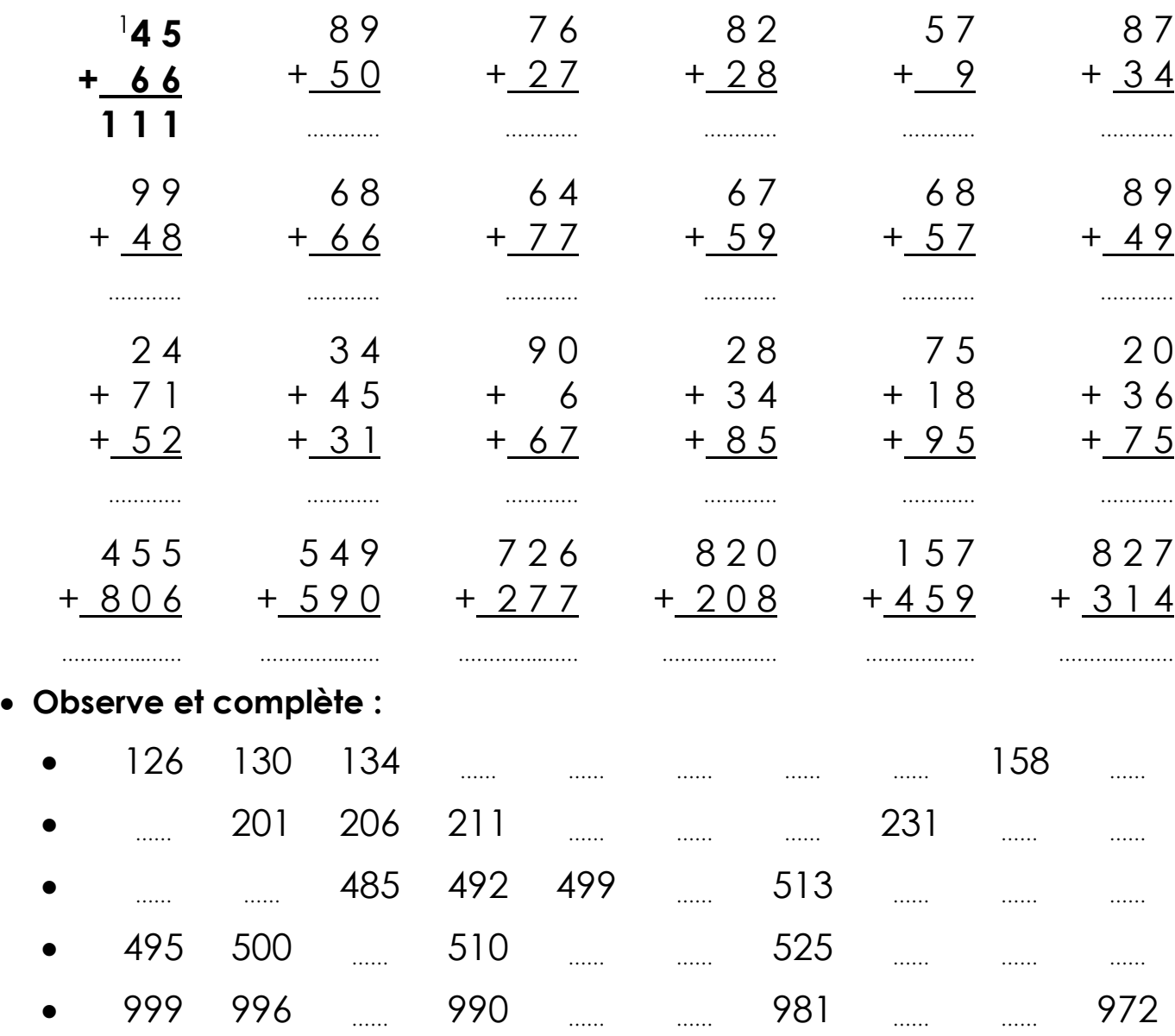